**КОМП'ЮТЕРНИЙ НАВЧАЛЬНИЙ ЗАСІБ ДЛЯ ВИВЧЕННЯ ОБ'ЄКТНО-ОРІЄНТОВАНОГО МОДЕЛЮВАННЯ АВТОМАТИЗОВАНОЇ СИСТЕМИ УПРАВЛІННЯ ВИРОБНИЦТВОМ. ЧАСТИНА 2. МОДЕЛЬ ДИНАМІКИ**

Керівник магістерської кваліфікаційної роботи: к.т.н., доцент Папінов В.М. Розробив: студент гр. АКІТ-17м з/в Сюра А.В.

## **Актуальність роботи**

Робота присвячена вдосконаленню засобів електронної підтримки навчального процесу підготовки у вищих навчальних закладах фахівців технічних спеціальностей.

#### **Мета дослідження**

Створення електронного освітнього ресурсу у вигляді комп'ютерного навчального засобу, який би був інтегрований в існуючий навчальний процес спеціальності 151 "Автоматизація та комп'ютерно-інтегровані технології" і ефективно підтримував як аудиторне, так і самостійне практичне освоєння студентами процесу об'єктноорієнтованого моделювання автоматизованих систем управління (АСУ) виробництвом.

Для досягнення мети вирішуються такі **задачі**:

- аналіз ефективності електронних засобів для формування професійно-орієнтованих практичних умінь;
- дослідження стандартного процесу розробки моделі динаміки автоматизованої системи управління, як об'єкту вивчення на комп'ютерному навчальному засобі;
- визначення технічних та педагогічних вимог до комп'ютерного навчального засобу на основі його співставлення з аналогічними розробками;
- обґрунтований вибір для комп'ютерного навчального засобу проектного завдання з об'єктно-орієнтованого моделювання динаміки, яке за своєю суттю відповідатиме профілю підготовки студентів спеціальності;
- розробка для вибраного проектного завдання основного дидактичного забезпечення у вигляді повного комплекту UML-діаграм моделі динаміки ("правильне" рішення навчальної задачі);
- розробка моделі освоєння навчального матеріалу в ході тренування;
- розробка сценарію для вивчення об'єктно-орієнтованого моделювання динаміки;
- проектування програмного забезпечення комп'ютерного навчального засобу для реалізації сценарію;
- організація для комп'ютерного навчального засобу зовнішнього програмно-технічного середовища для реалізації результатів проектування АСУ виробництвом.

**Об'єкт дослідження**: навчальний процес підготовки у вищому технічному навчальному закладі фахівців з автоматизації та комп'ютерноінтегрованих технологій. Такий об'єкт досліджень зазвичай вивчається в рамках наукової дисципліни "Інженерна педагогіка".

**Предмет дослідження**: підвищення ефективності практичного освоєння студентами об'єктно-орієнтованого моделювання автоматизованої системи управління виробництвом за рахунок використання у навчальному процесі електронного навчального ресурсу у вигляді комп'ютерного навчального засобу, інтегрованого в існуючий навчальний процес спеціальності.

**Основні наукові методи** аналіз, синтез, аналогія. Крім того, в ході досліджень застосовувались елементи таких теоретичних методів, як абстрагування, узагальнення, класифікація, індукція.

**Наукова новизна** отриманих результатів дослідження полягає в тім, що на відміну від існуючих комп'ютерних навчальних засобів, дидактичне забезпечення нового засобу узгоджено з тематикою лабораторних практикумів декількох професійно-орієнтованих дисциплін спеціальності, що дозволяє підвищити якість практичної підготовки студентів за рахунок того, що у вигляді навчальної гри повністю відтворюються усі основні етапи стандартного процесу розробки автоматизованої системи управління виробництвом – проектування, реалізація і тестування.

4

**Практичне значення** отриманих результатів: програмні рішення комп'ютерного навчального засобу на основі розповсюдженого офісного додатка можуть бути покладені в основу програми-конструктора (системиоболонки) комп'ютерних навчальних засобів аналогічного призначення, що значно полегшить для викладачів вищої школи процес самостійної розробки дешевих та ефективних комп'ютерних навчальних засобів різноманітної тематики, а також сприятиме ще більш широкому розповсюдженню у вузах електронної підтримки навчального процесу

**Апробація результатів дослідження**: основні результати виконання магістерської кваліфікаційної роботи опубліковані в матеріалах щорічної регіональної науково-практичної Інтернет-конференції студентів, аспірантів та молодих науковців «Молодь в науці: дослідження, проблеми, перспективи» (Вінниця, ВНТУ, 2019 р.).

**Аналіз ефективності електронних засобів для формування у студентів професійно-орієнтованих практичних знань, умінь, навичок**

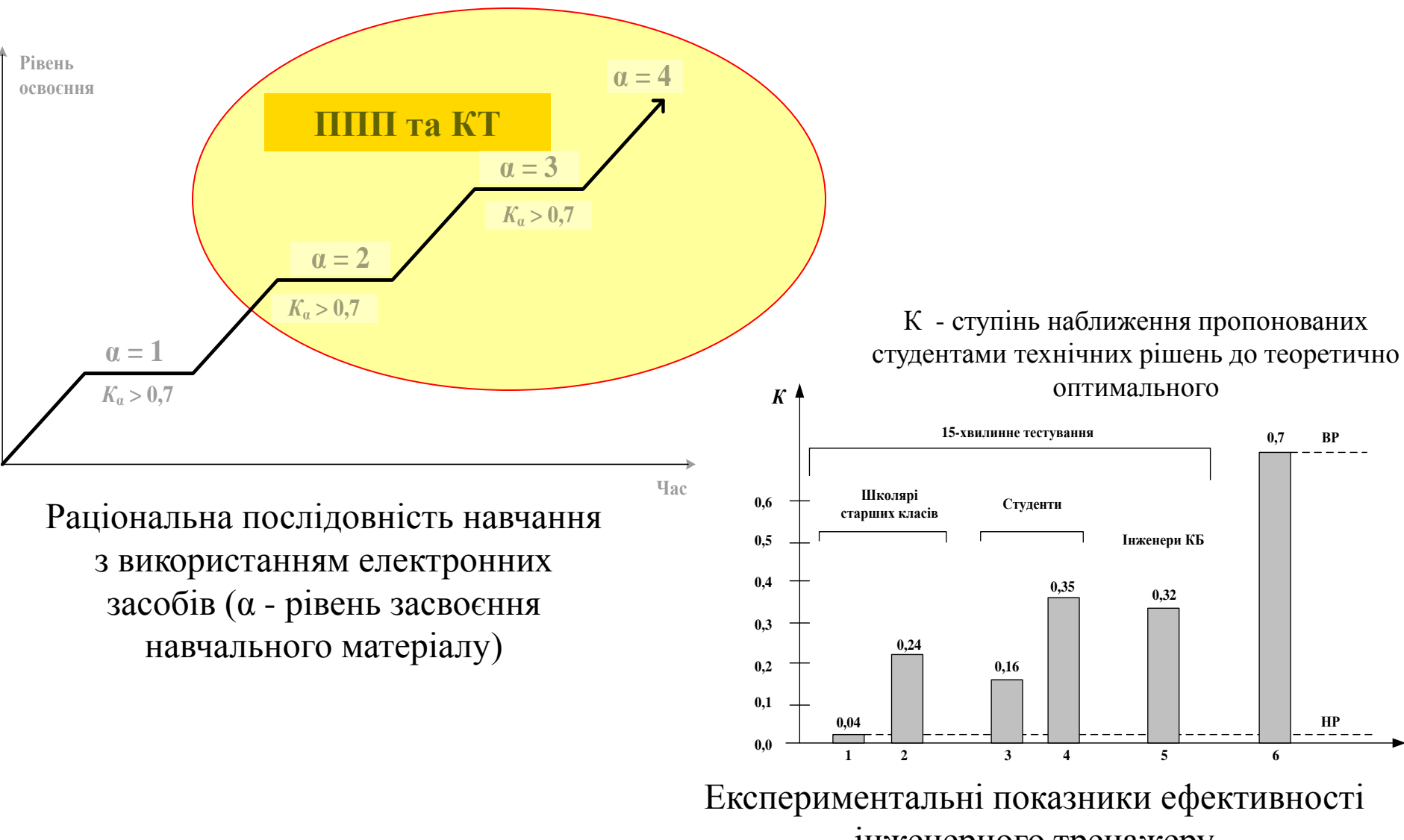

#### **Порівнювальний аналіз аналогічного та нового комп'ютерного тренажера**

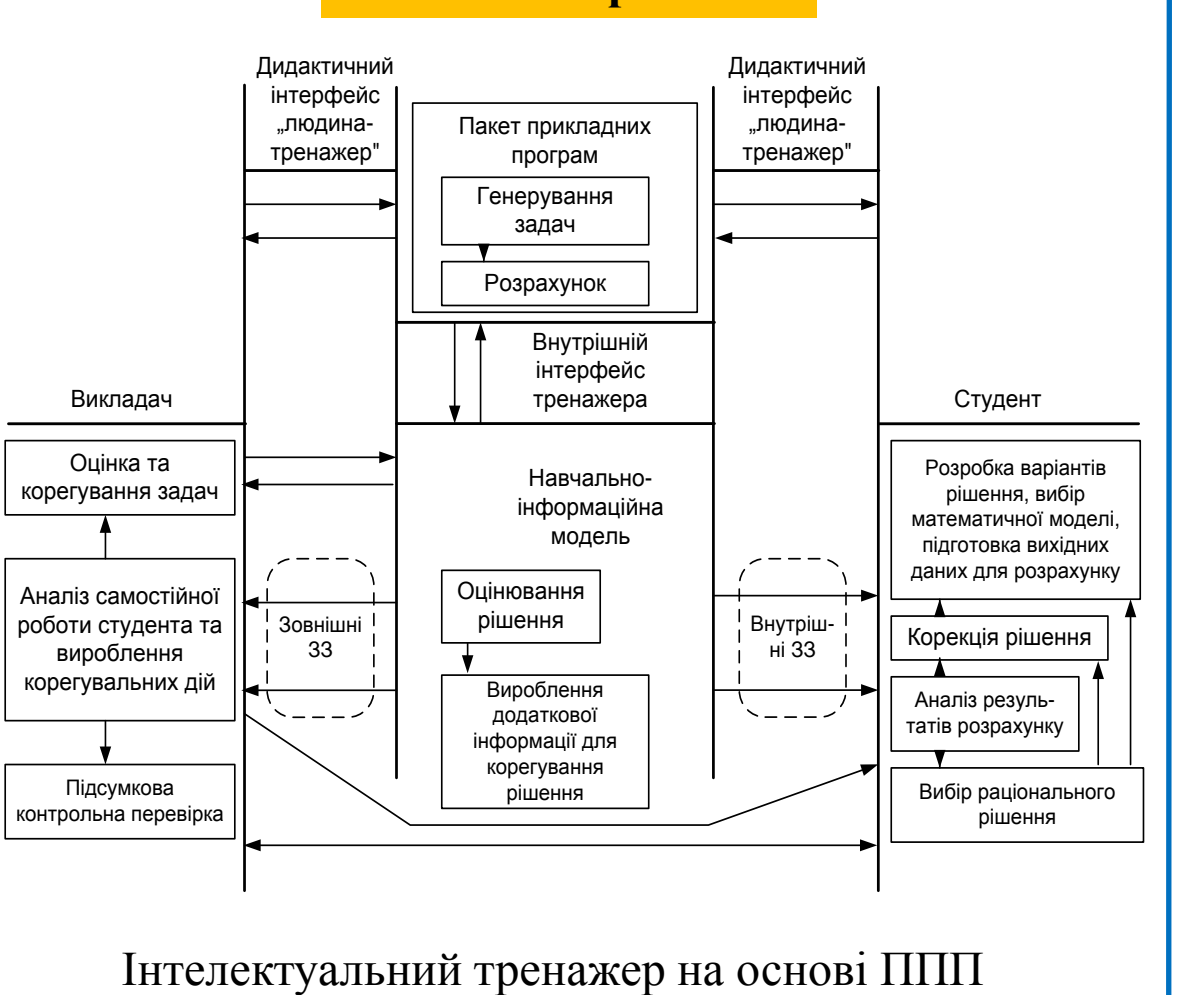

# **Аналогічне рішення**

"IBM Software Development Platform"

## **Нове рішення**

- не вимагає досвіду роботи з професійним ППП;
	- гібридний (декларативнопроцедурний) тип ;

- застосування офісного додатку Windows в якості інструмента розробки; тренажера

- підтримує різні форми дистанційного навчання;

- широке використання мультимедійних засобів підтримки тренувального процесу;

**Модель ЖЦ розробки об'єктно-орієнтованого ПЗ за стандартним процесом RUP**

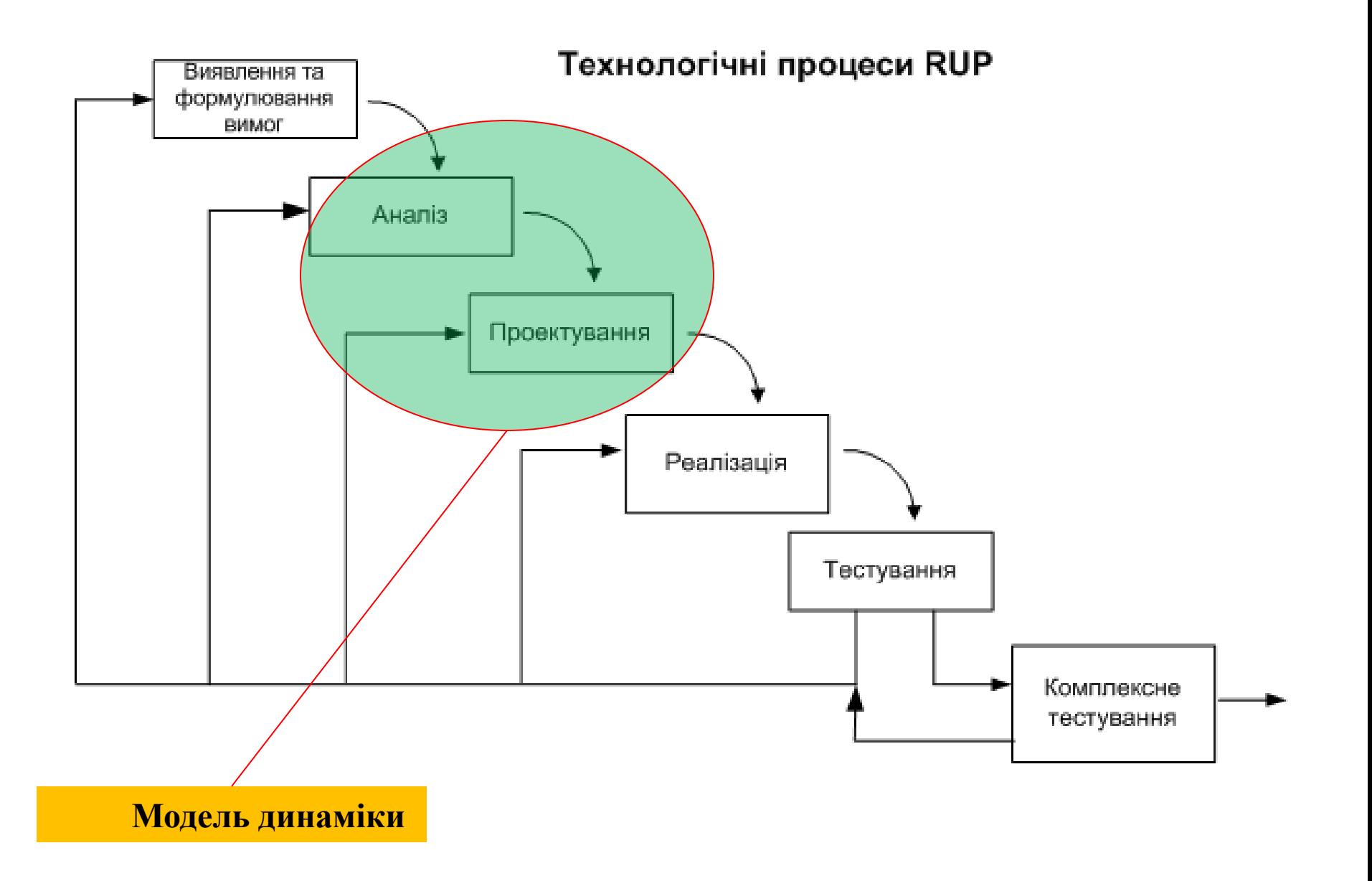

8 **Інтеграція комп'ютерного навчального засобу (тренажера) з комп'ютеризованою лабораторією ФКСА**

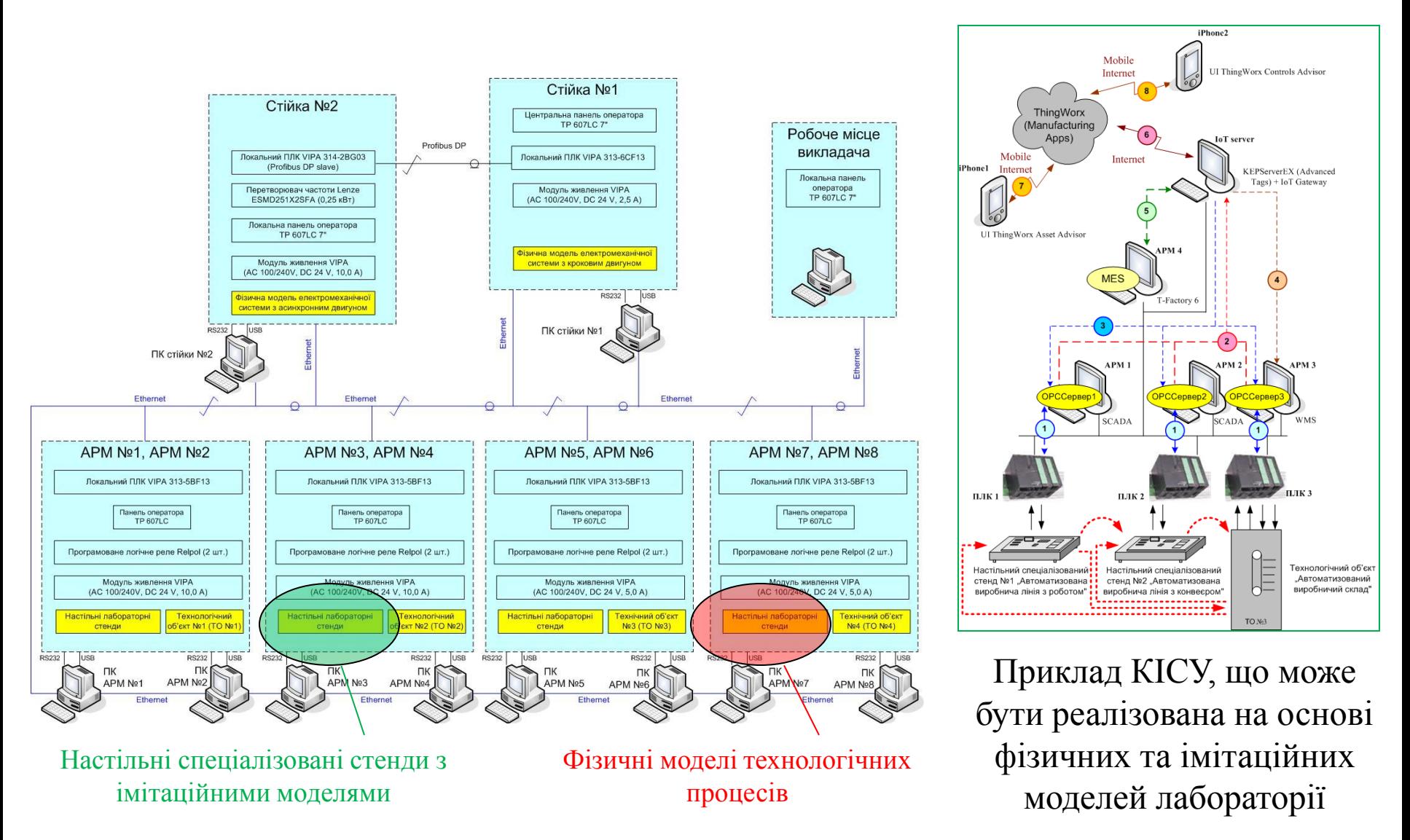

Загальна конфігурація комп'ютеризованої лабораторії ФКСА

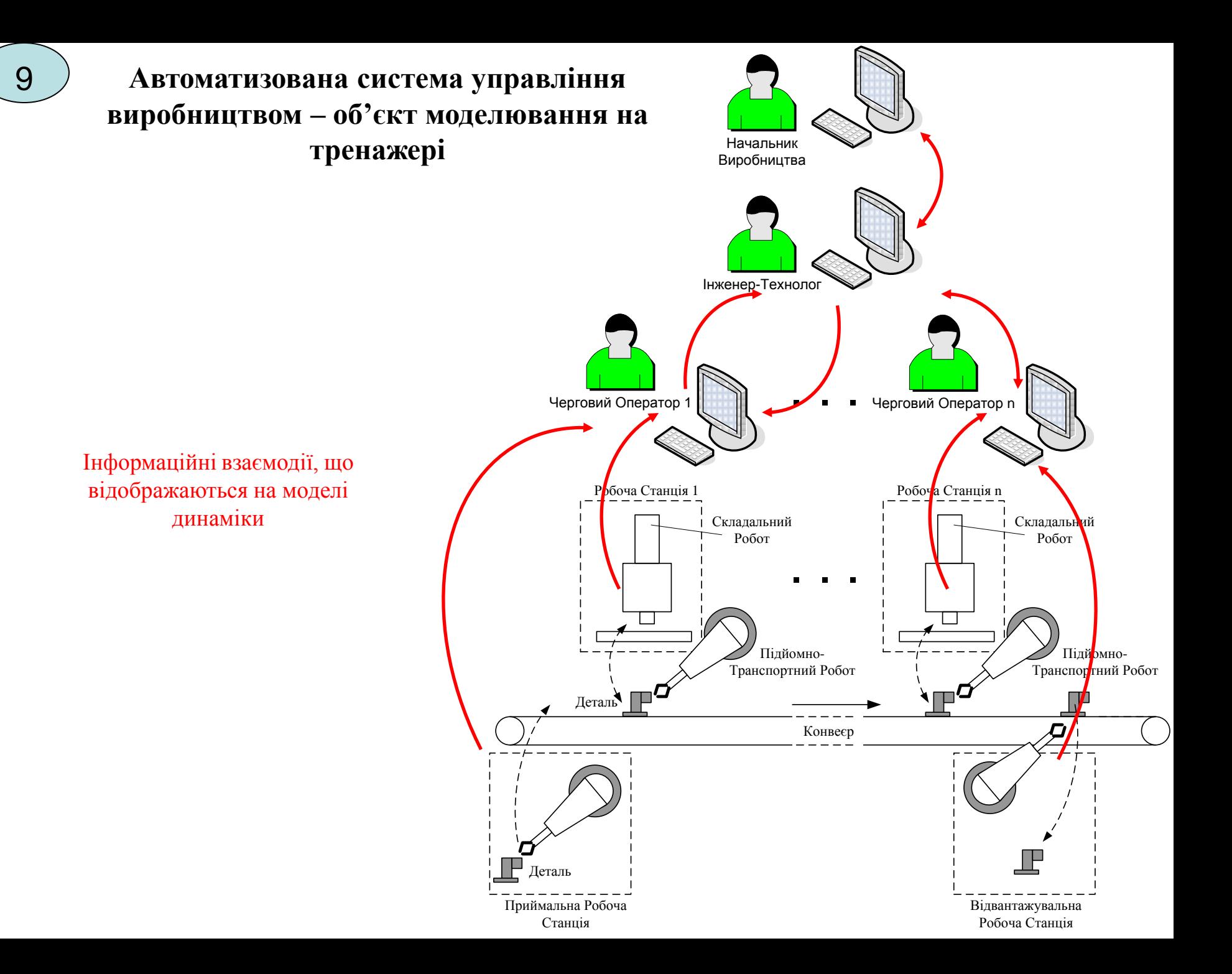

**Методика використання комп'ютерного тренажера у навчальному процесі**

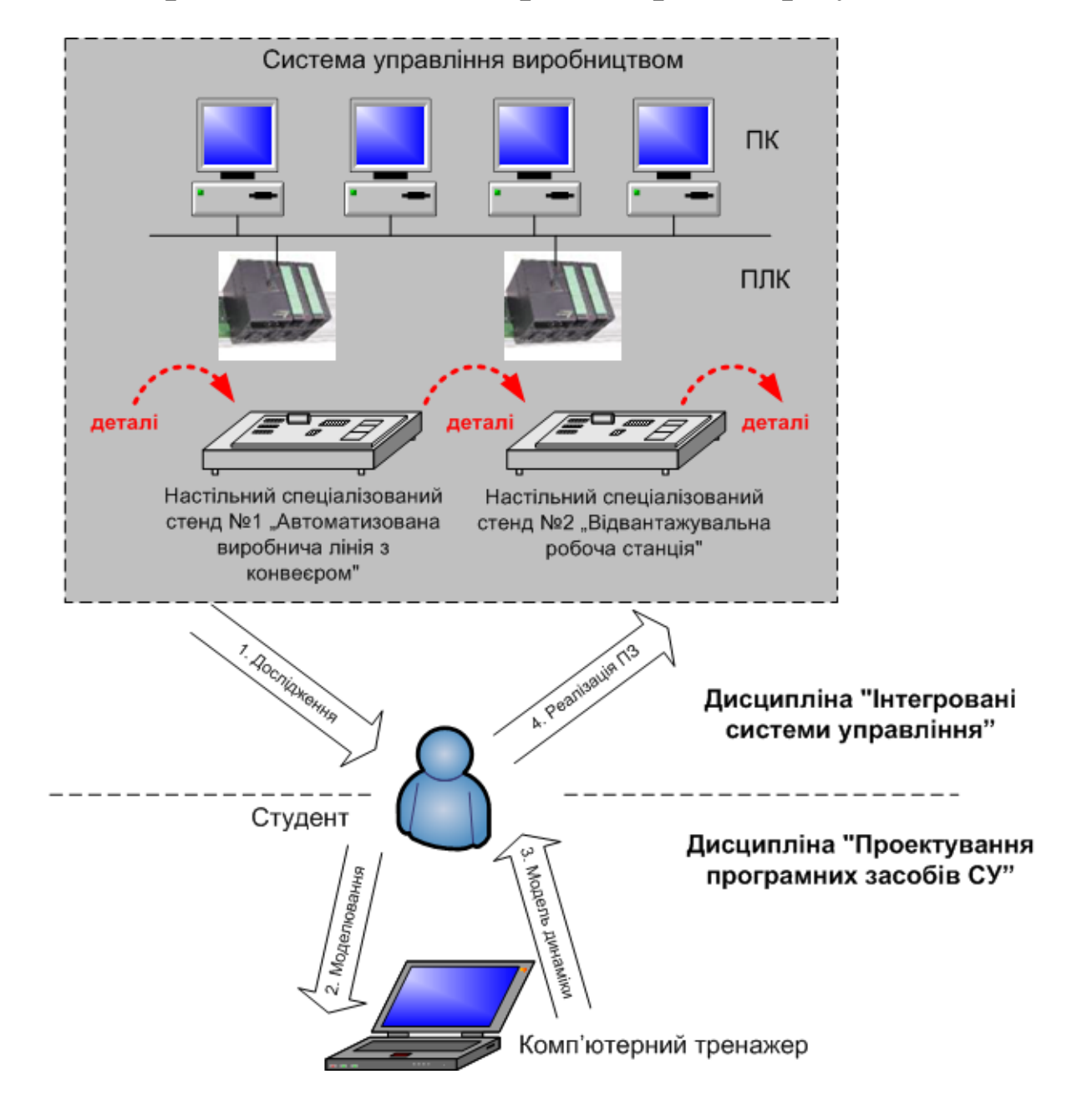

# **Модель освоєння навчального матеріалу в ході тренування** <sup>11</sup>

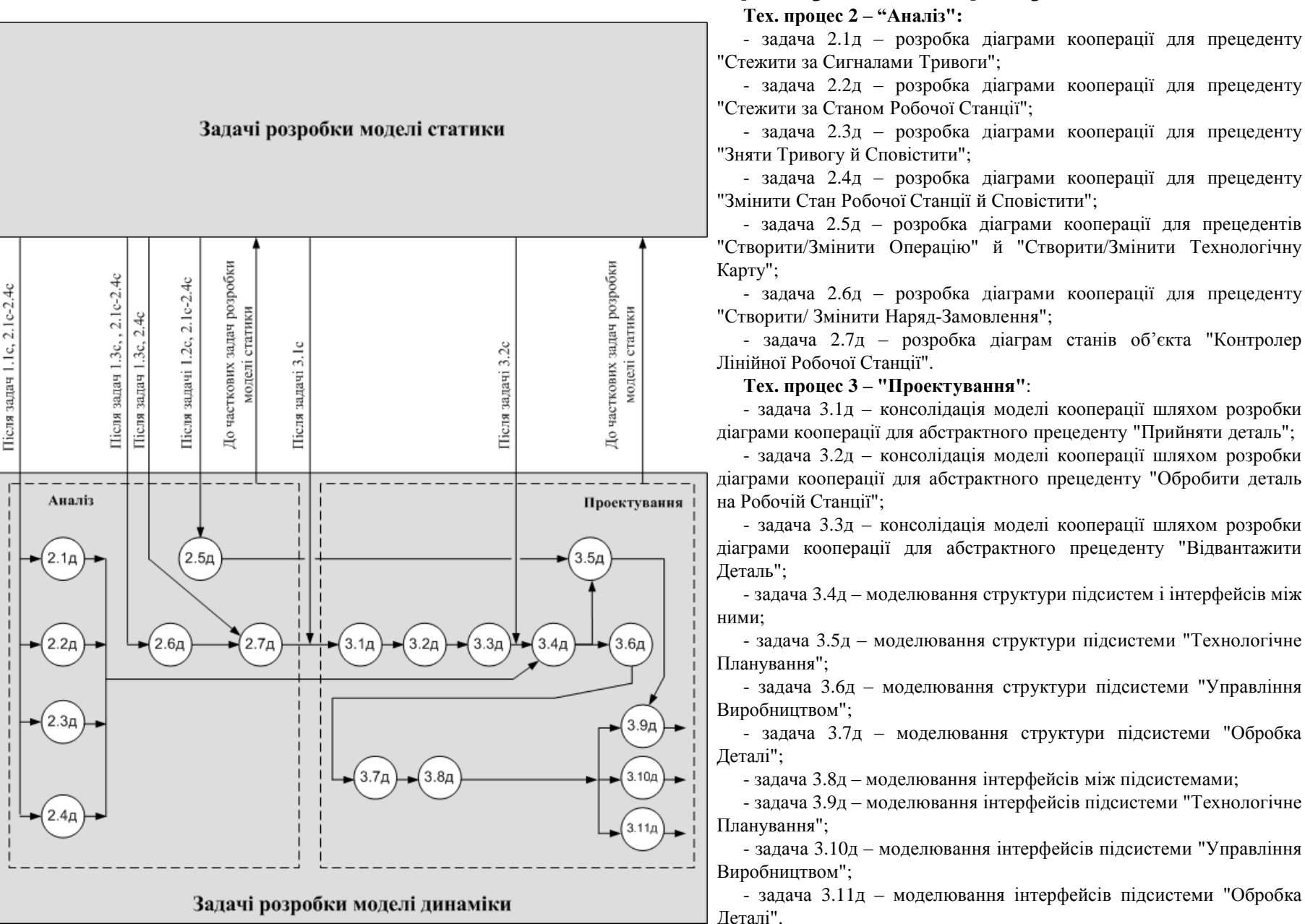

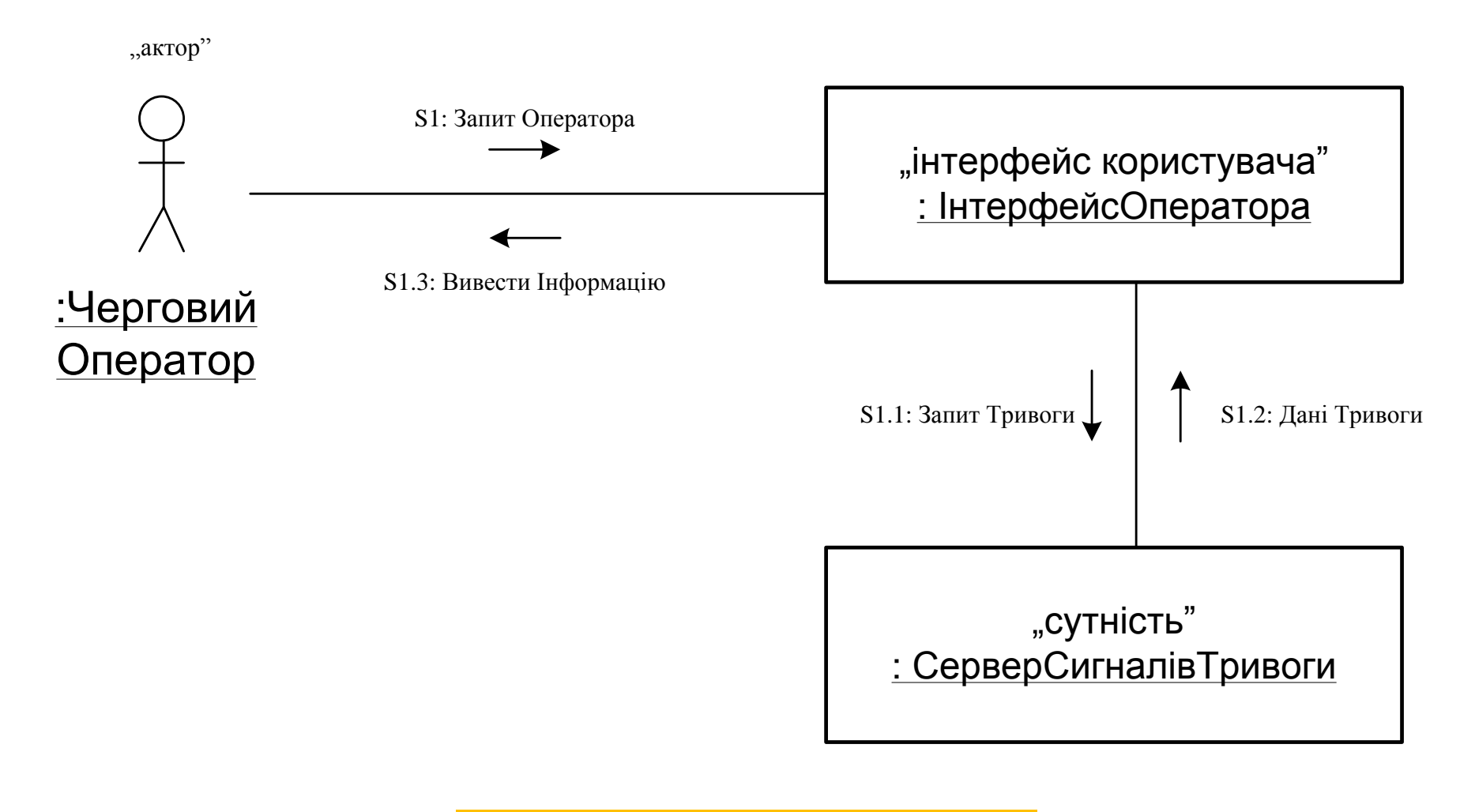

Діаграма кооперації для прецеденту "Стежити за Сигналами Тривоги»

# 13 **Модель аналізу**

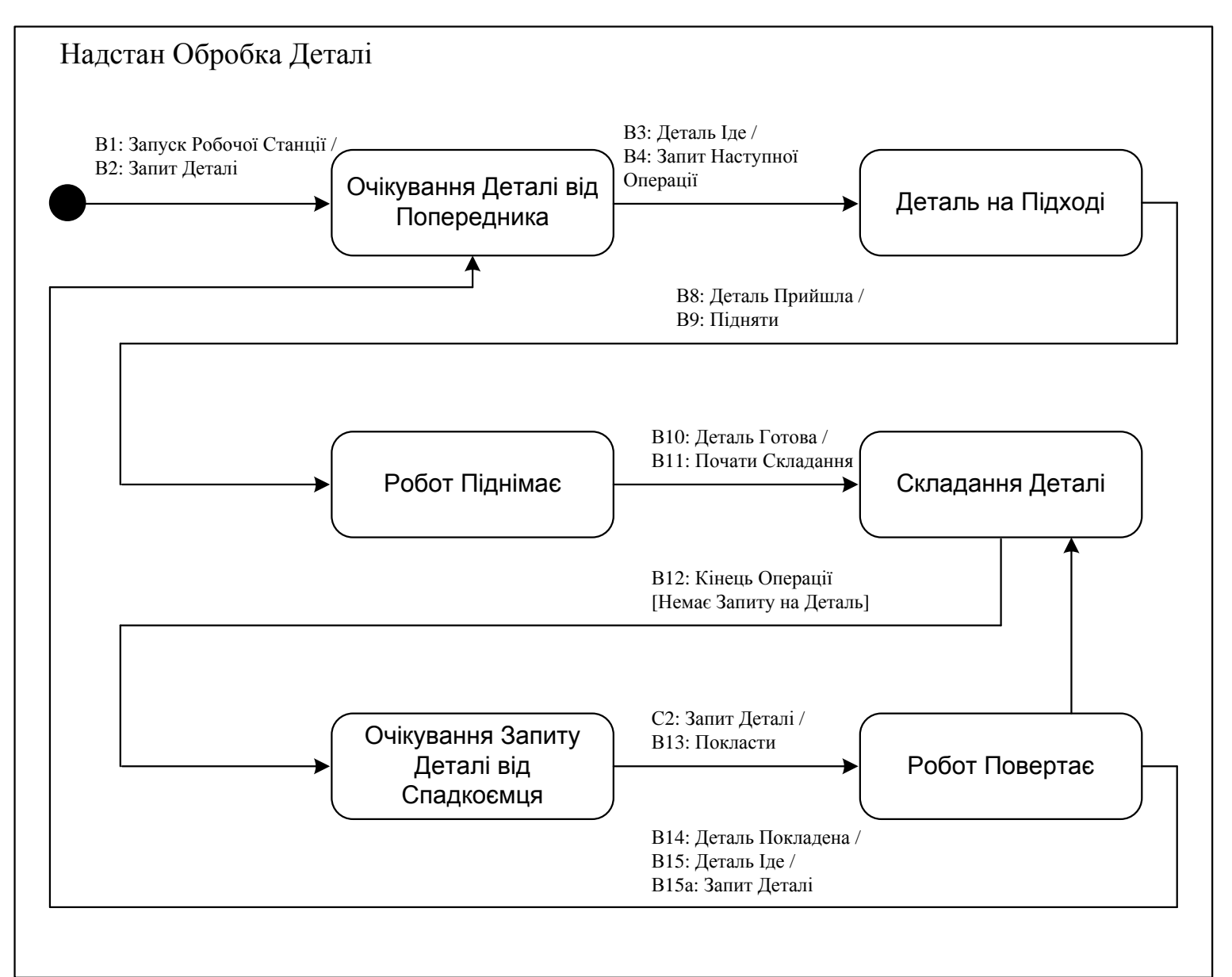

Діаграма станів "Контролера Лінійної Робочої Станції" для надстану "Обробка Деталі"

# 14 **Модель проектування**

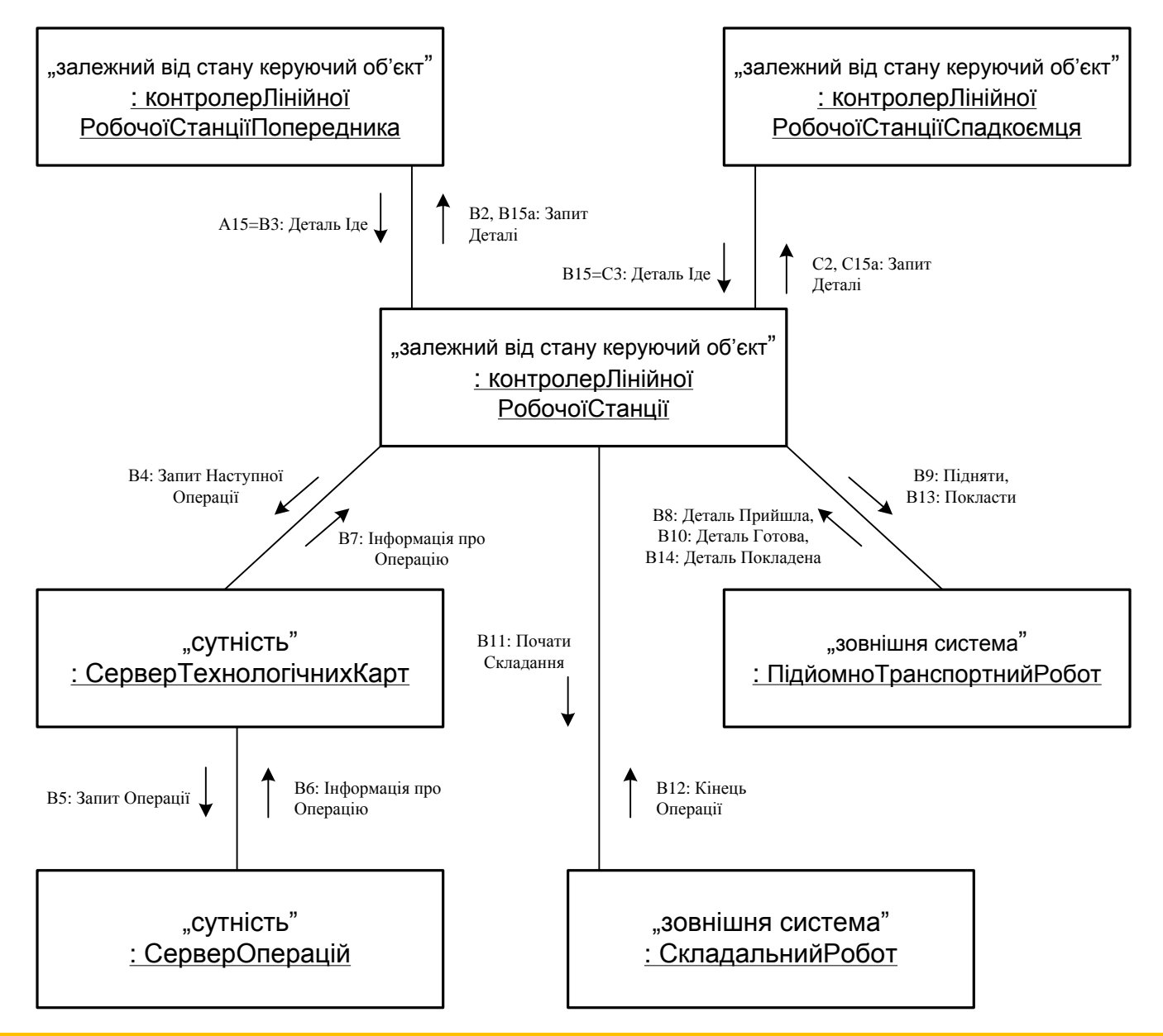

Діаграма кооперації для прецеденту "Обробка Деталі на Робочій Станції"

# 15 **Модель проектування**

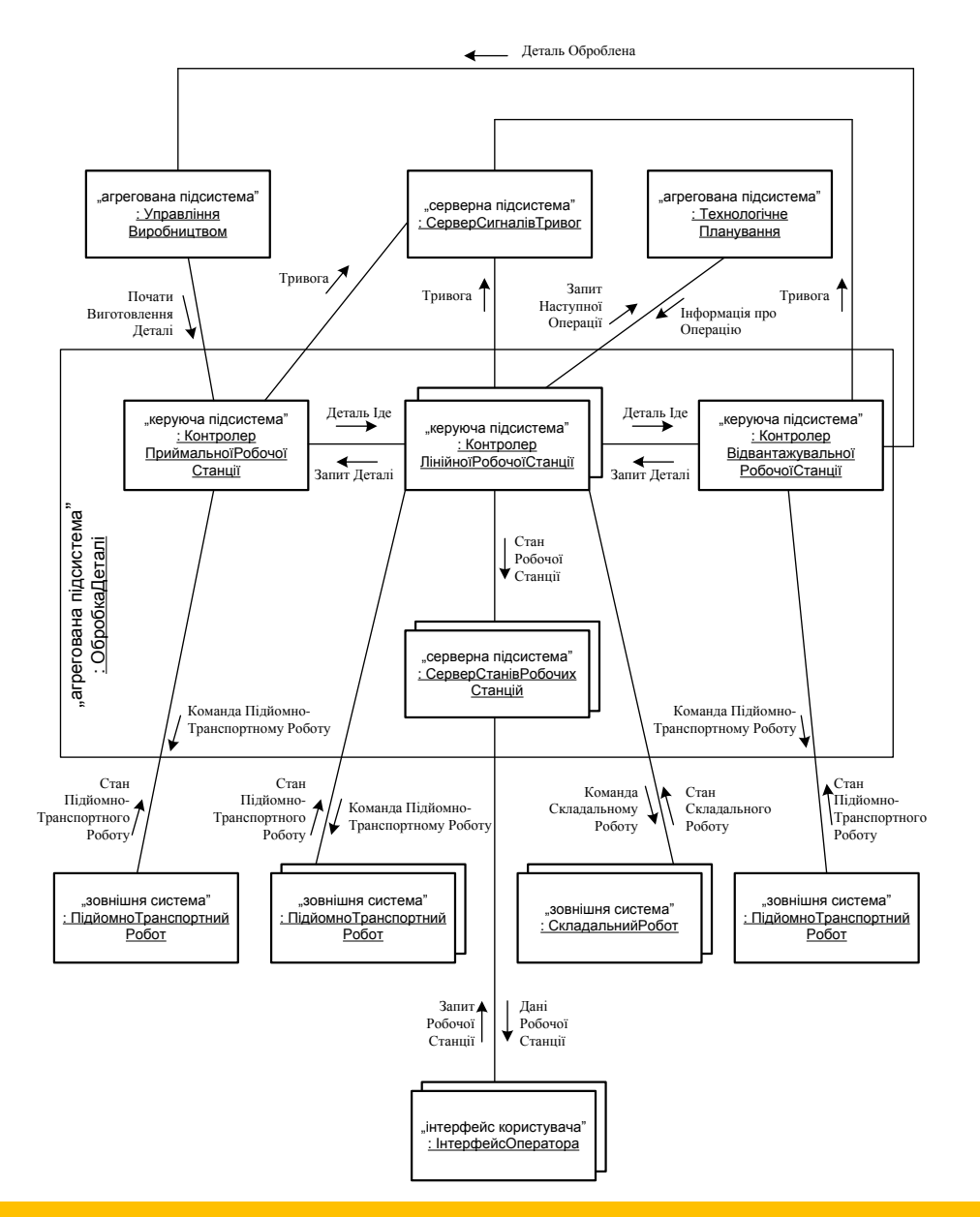

# Діаграма кооперації для підсистеми "Обробка Деталі"

## **Розробка сценарію навчальної гри**

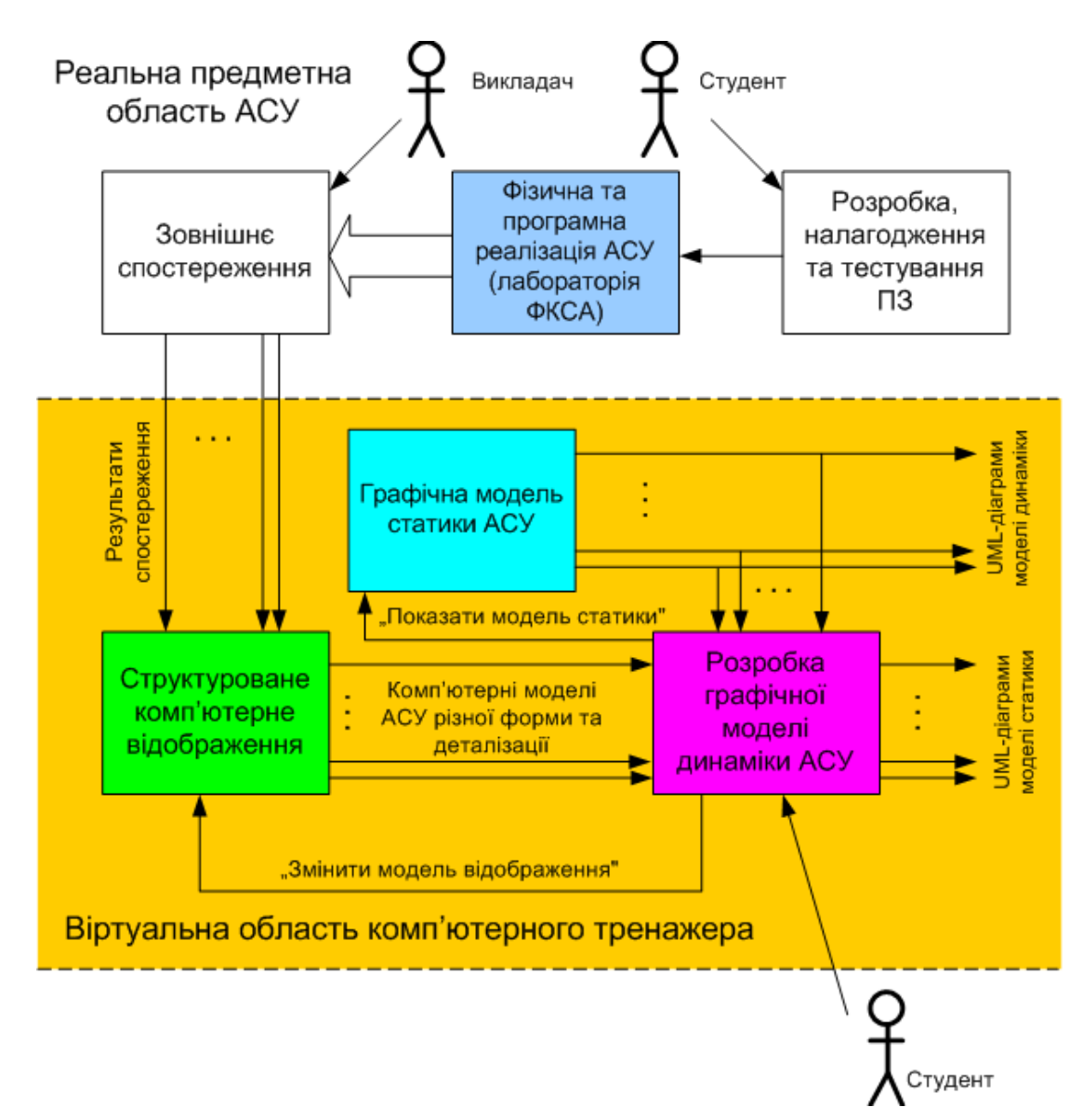

Загальний принцип організації навчального процесу при розробці моделі **динаміки** на комп'ютерному тренажері

#### **Розробка сценарію навчальної гри** <sup>17</sup>

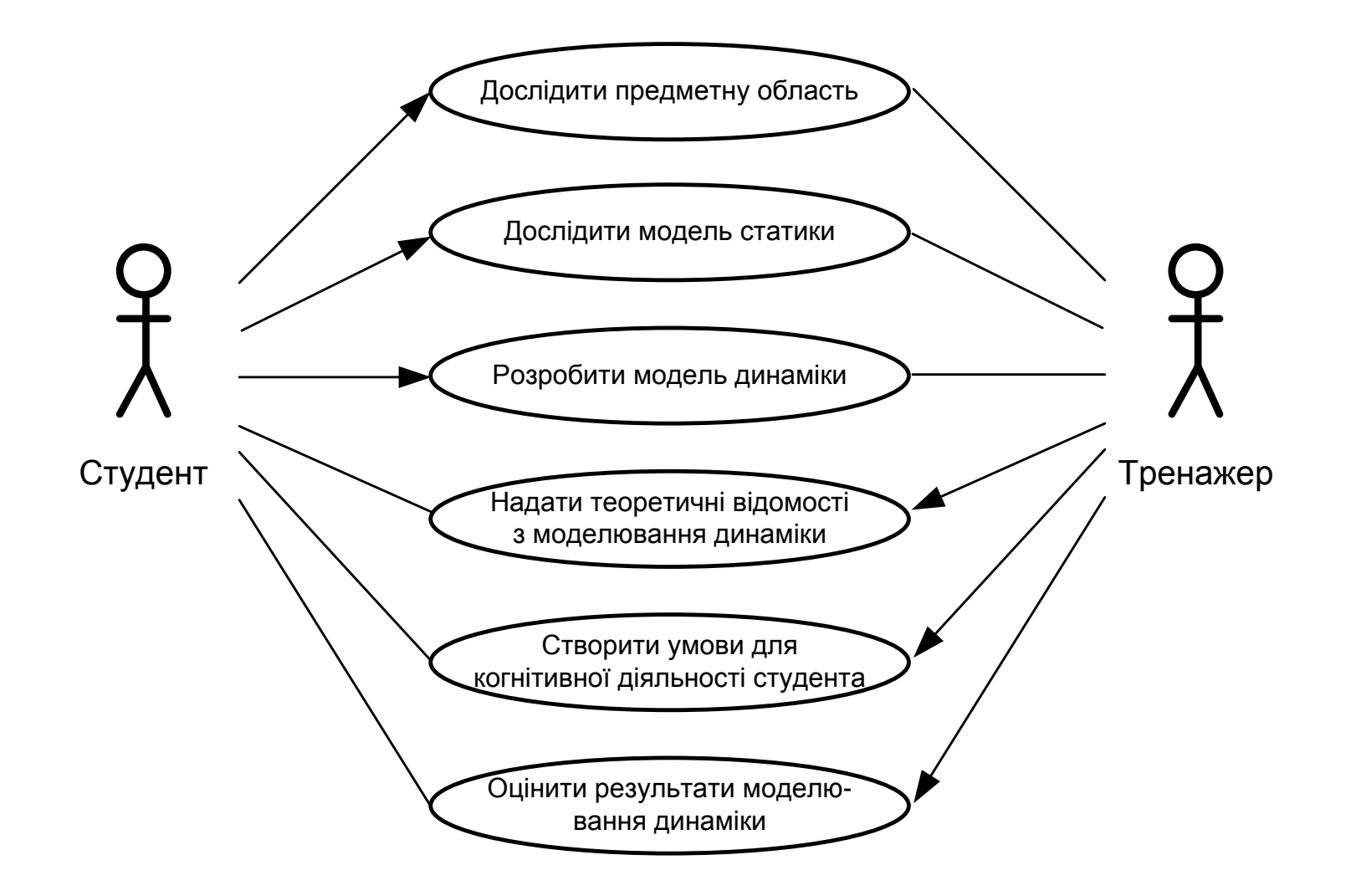

Загальна модель діалогу "студент - тренажер" при розробці моделі динаміки АСУ

**Розробка сценарію навчальної гри** 18

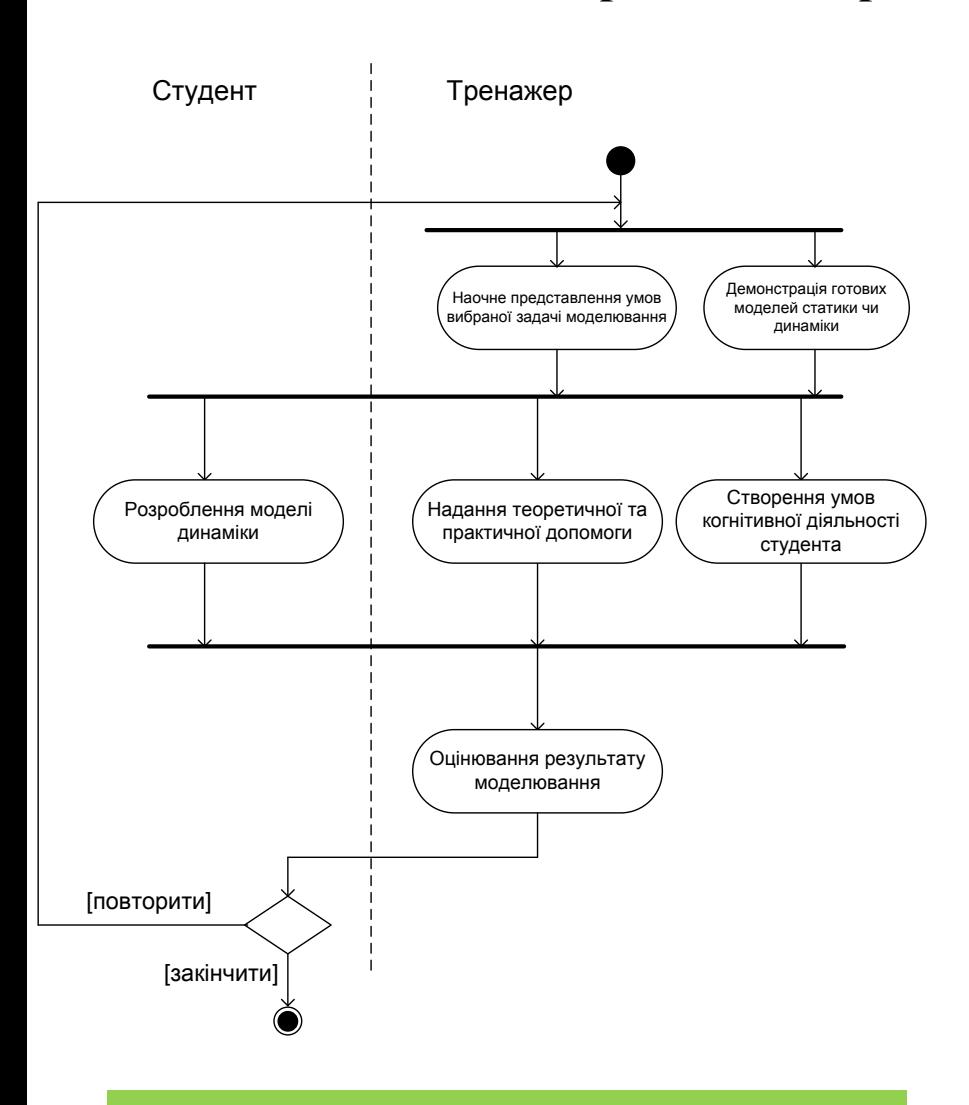

Узагальнена модель діалогу (сценарій) для окремої задачі моделювання динаміки

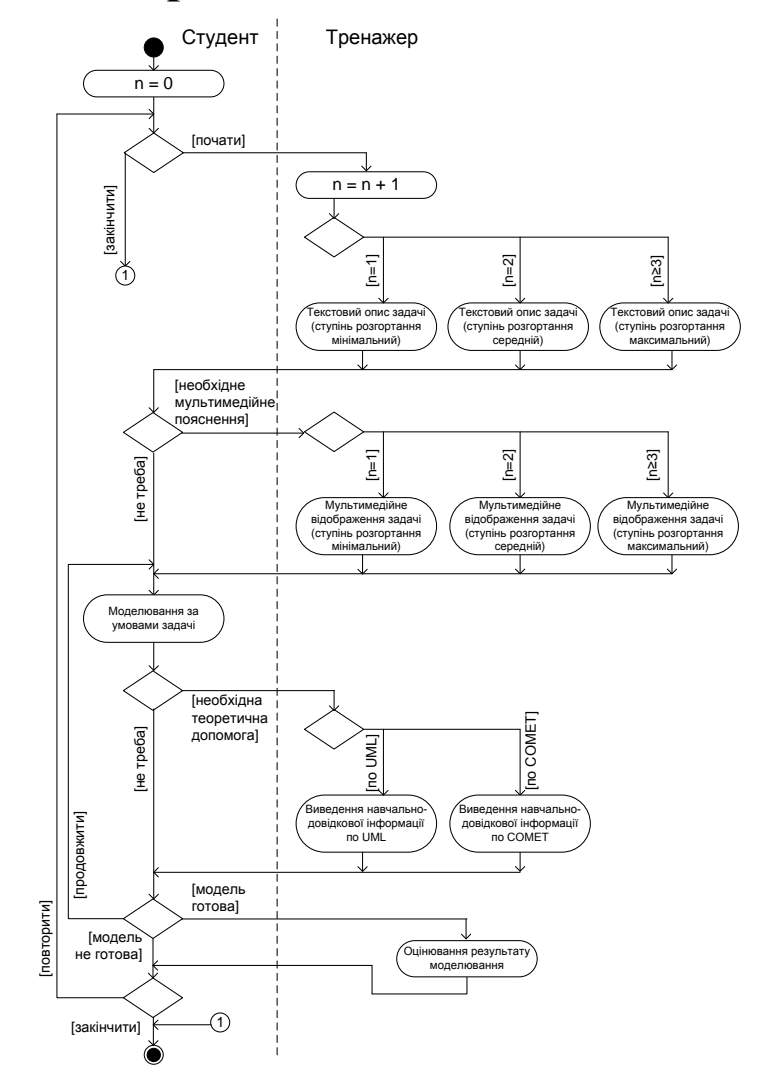

Деталізована модель діалогу (сценарій) для окремої задачі моделювання динаміки

# **Архітектура програмної реалізації сценарію**

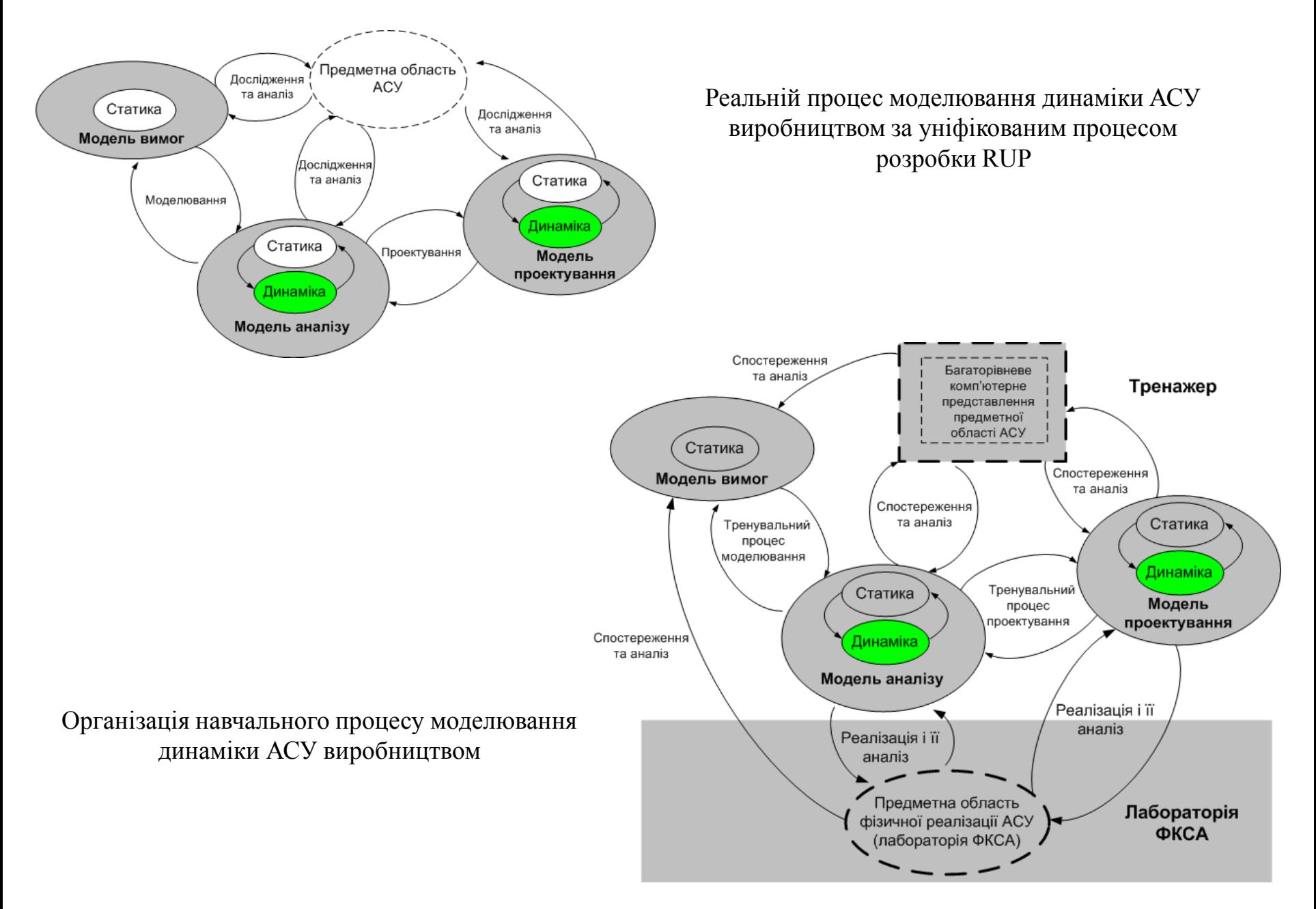

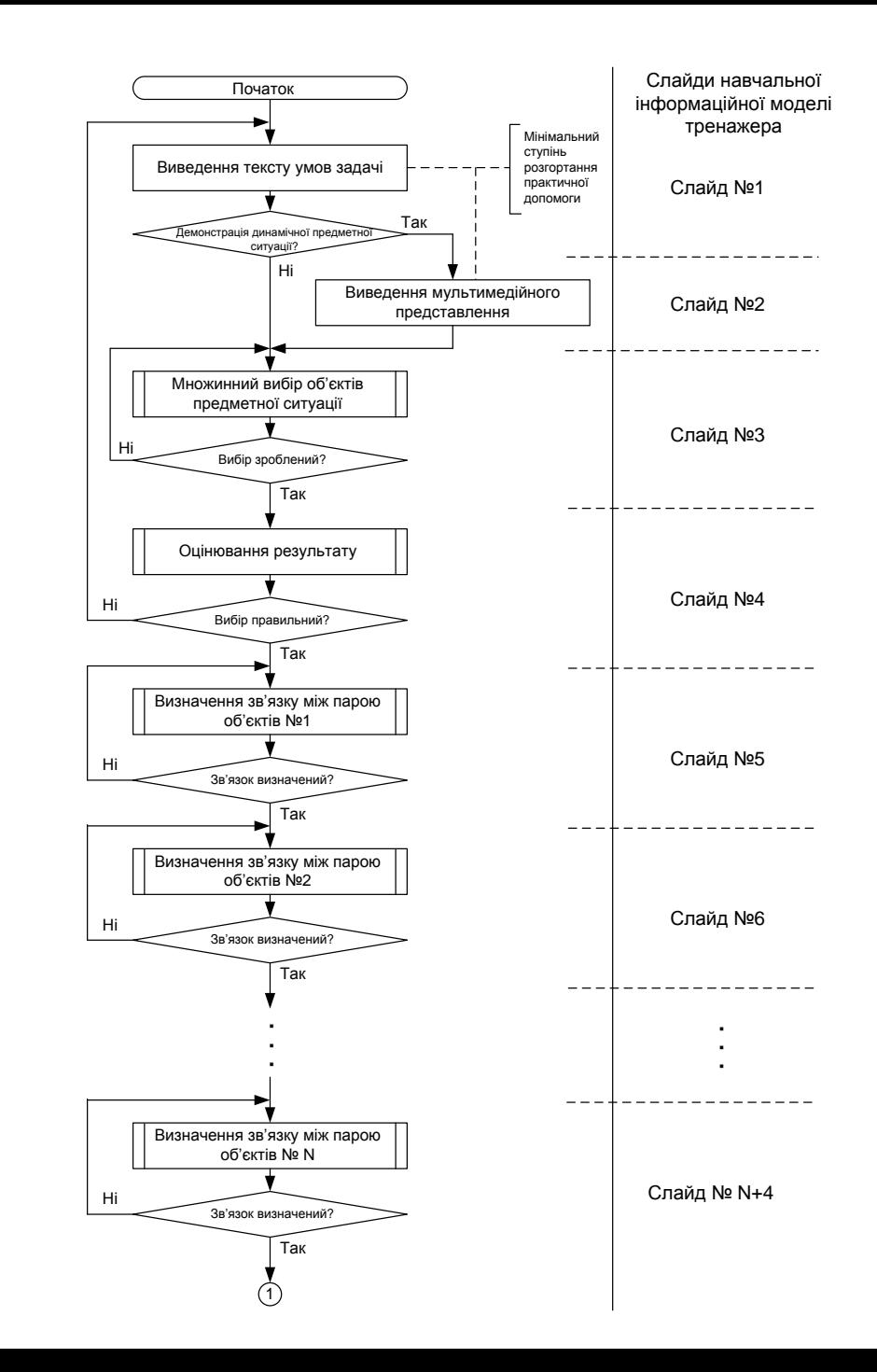

**Алгоритмічне забезпечення**  20 Початок **комп'ютерного тренажера**

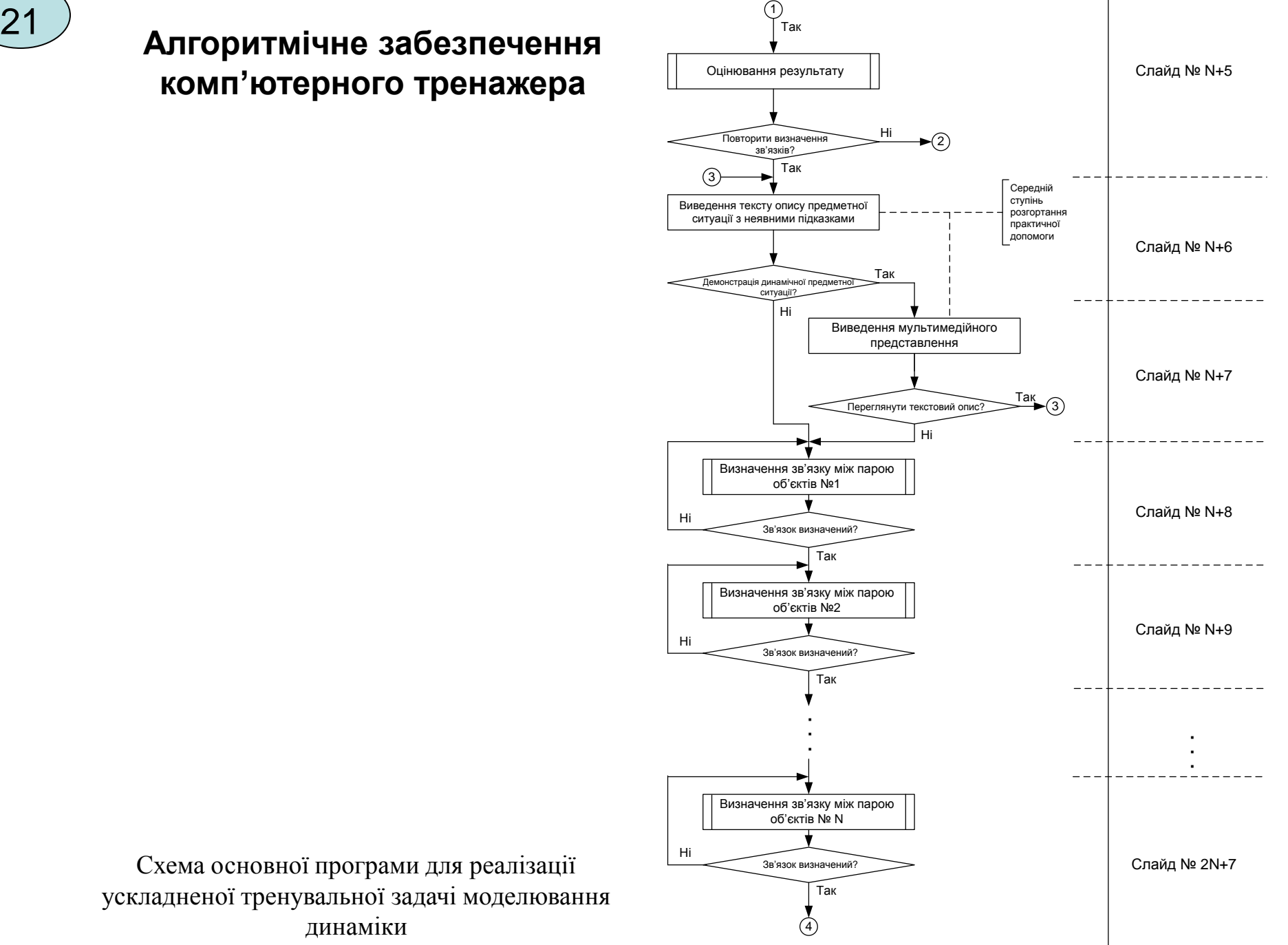

**Алгоритмічне забезпечення комп'ютерного тренажера**

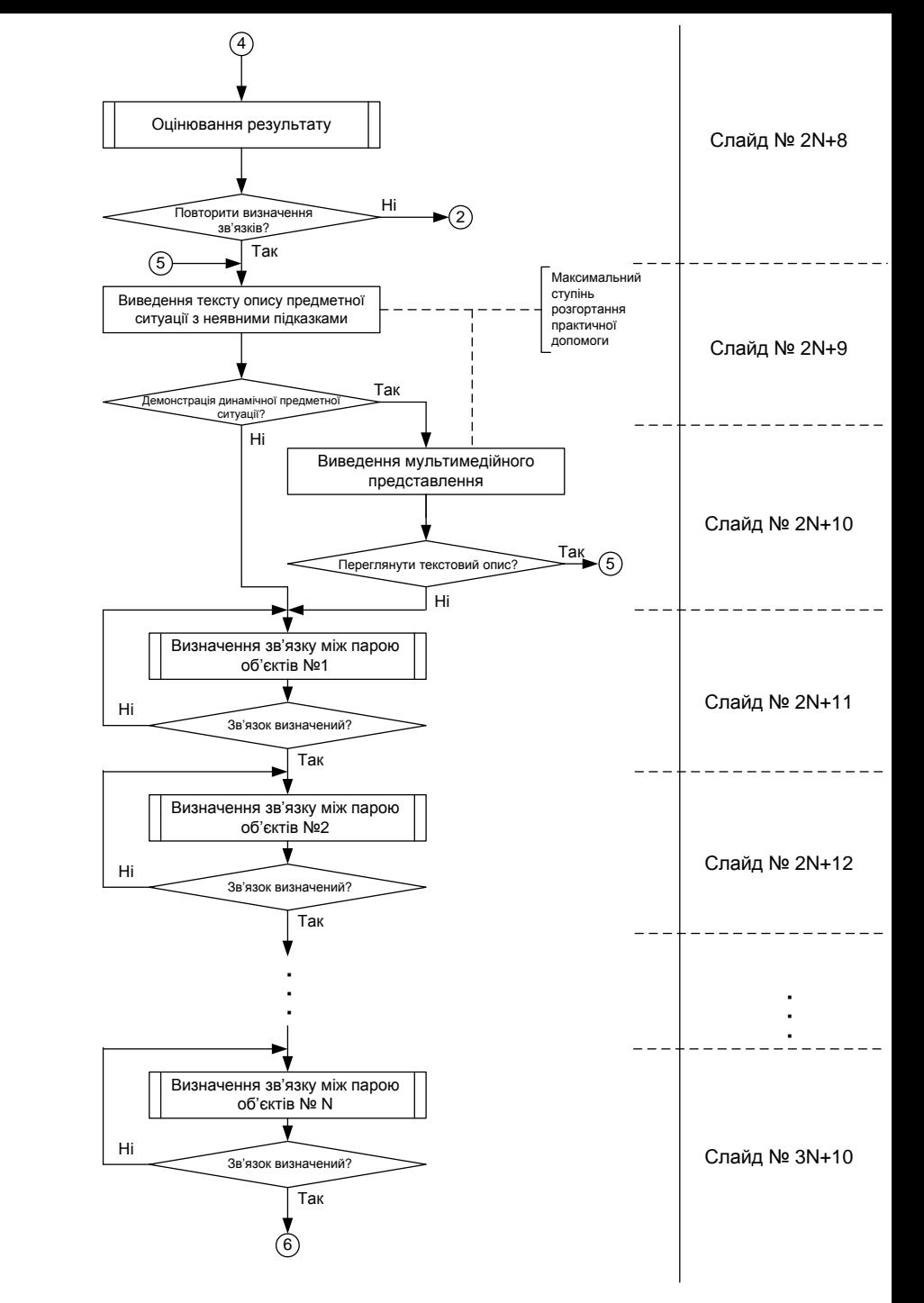

**Алгоритмічне забезпечення комп'ютерного тренажера**

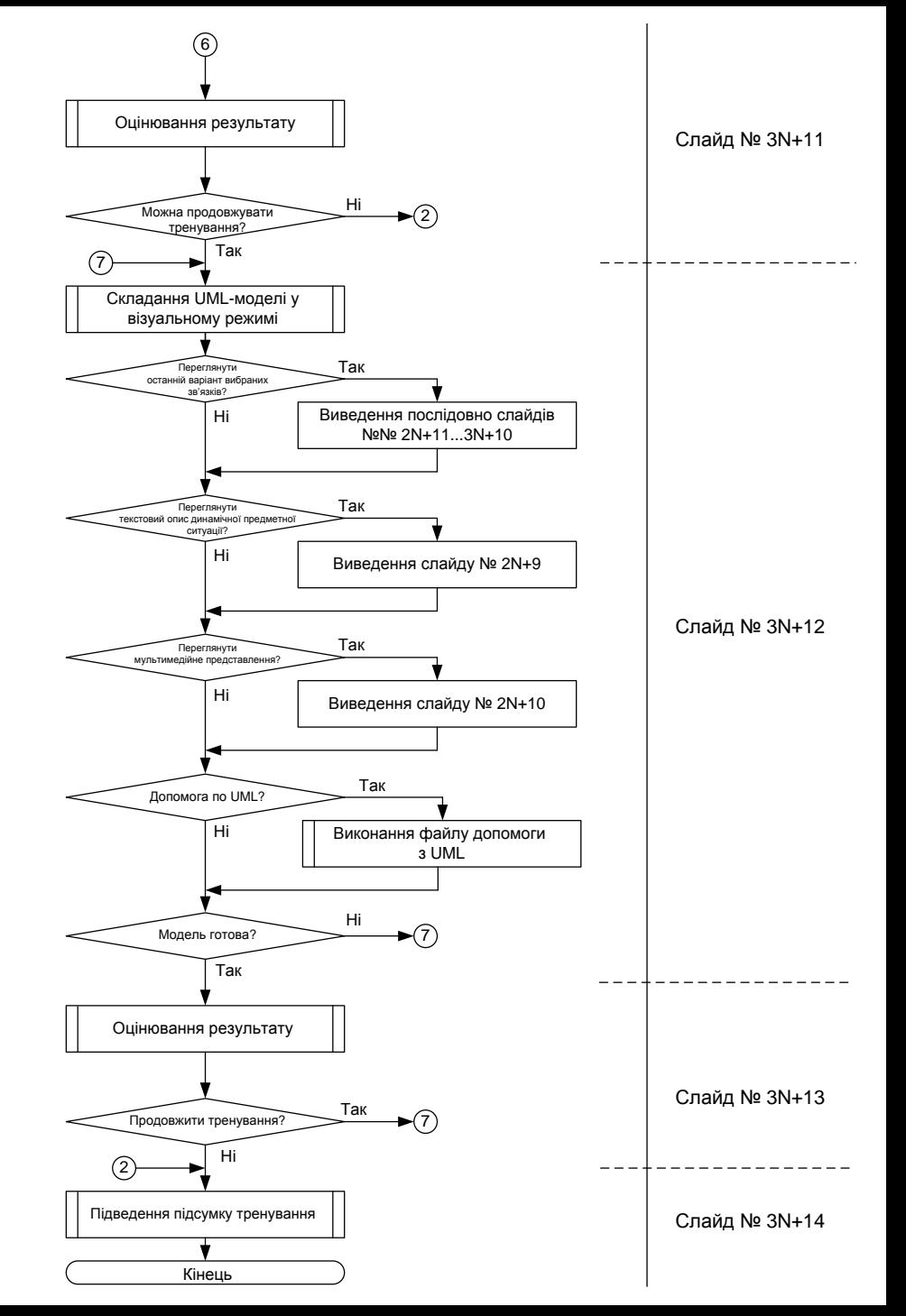

# **Алгоритмічне забезпечення комп'ютерного тренажера**

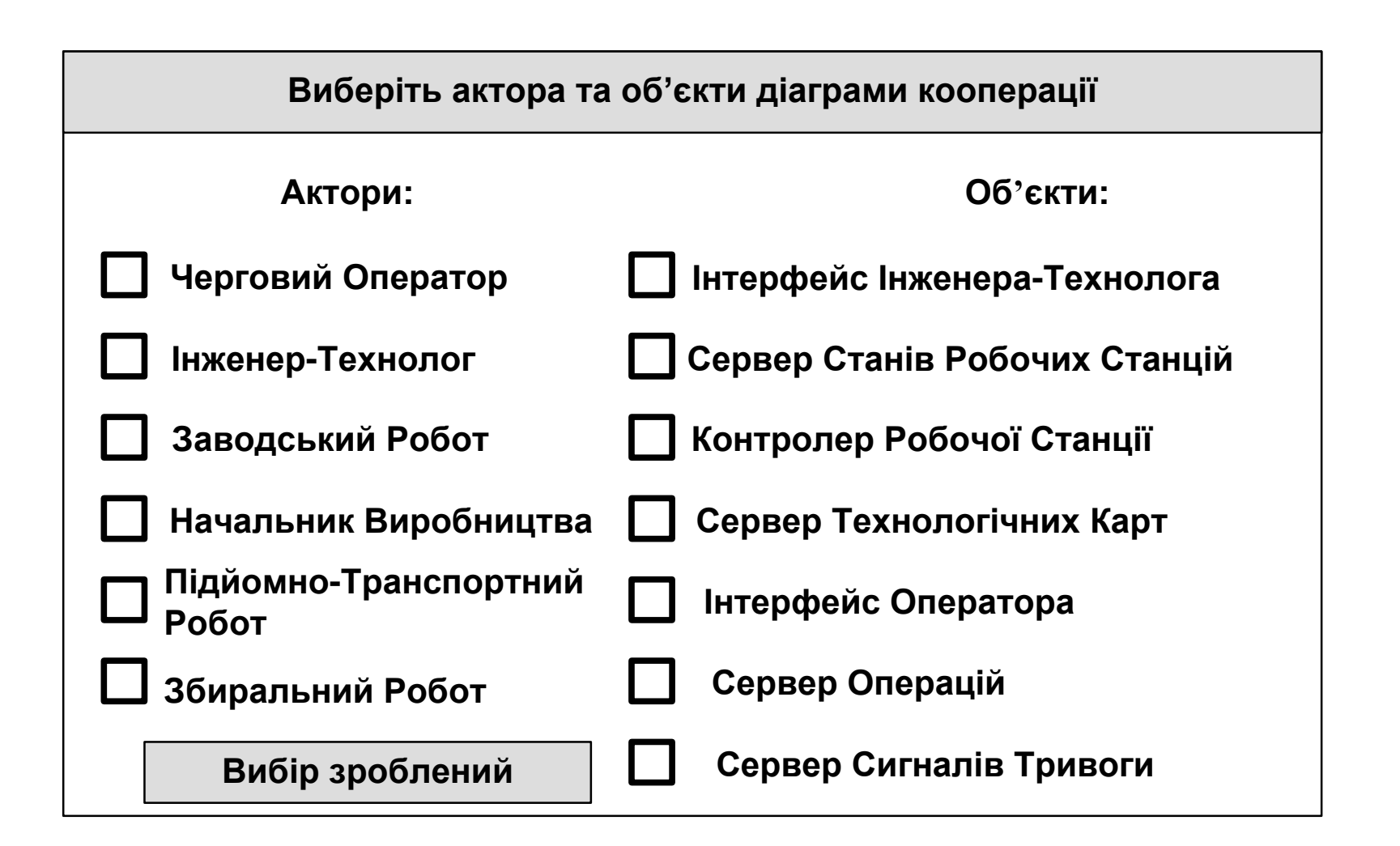

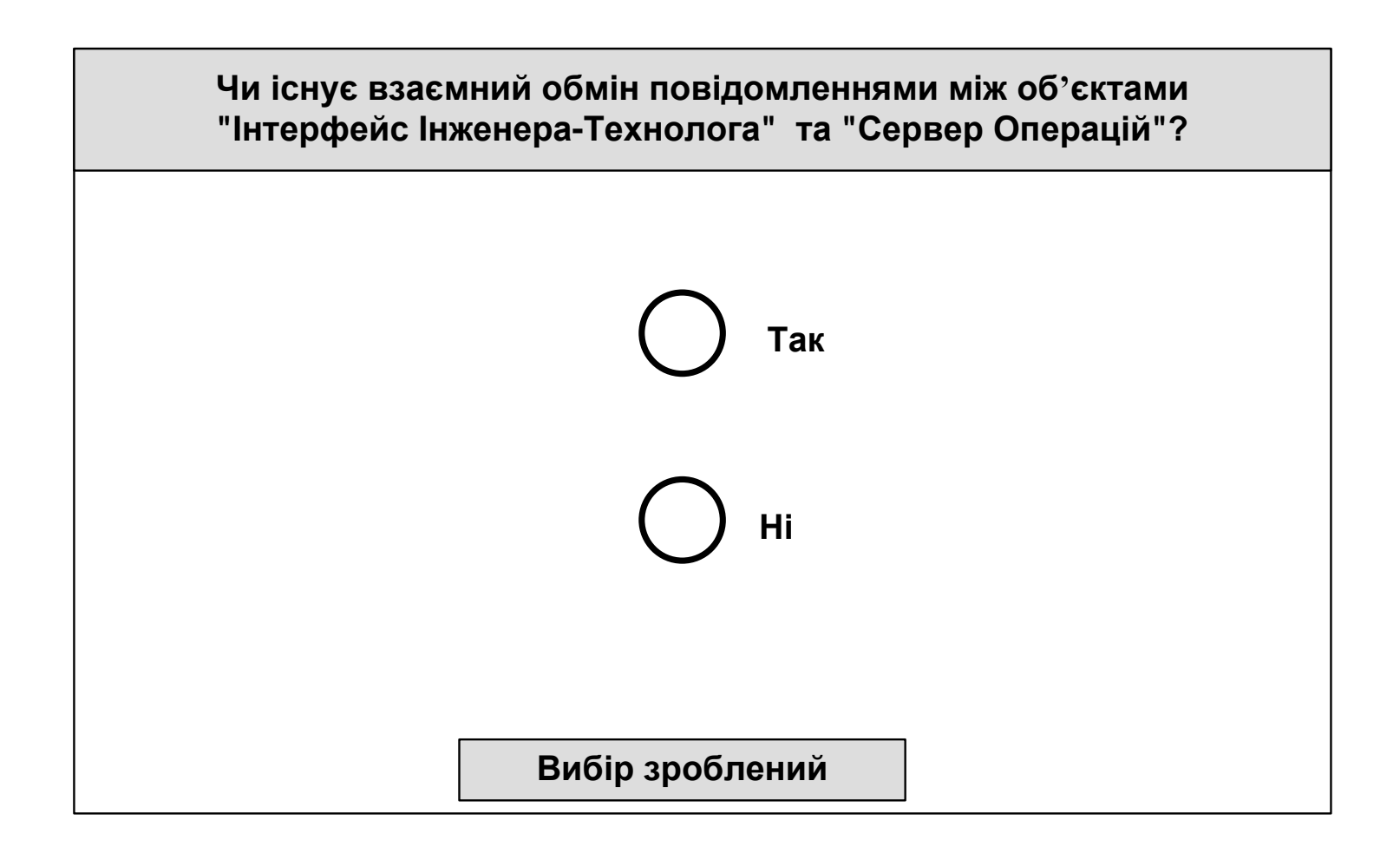

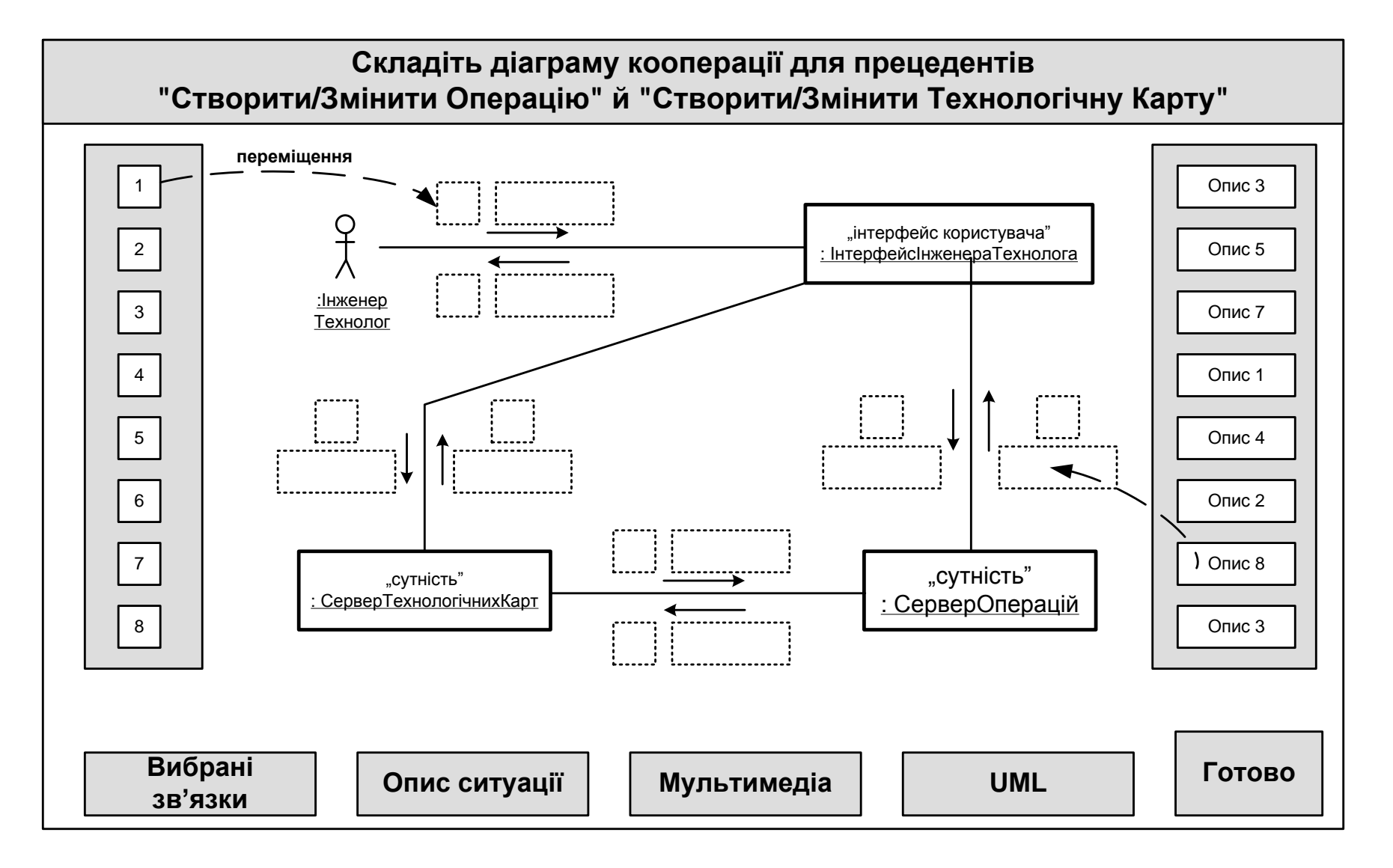

Приклад реалізації слайду № 3N+12 для задачі 2.5д

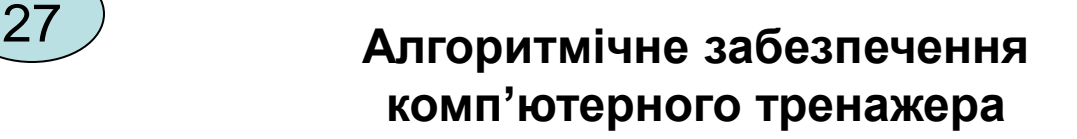

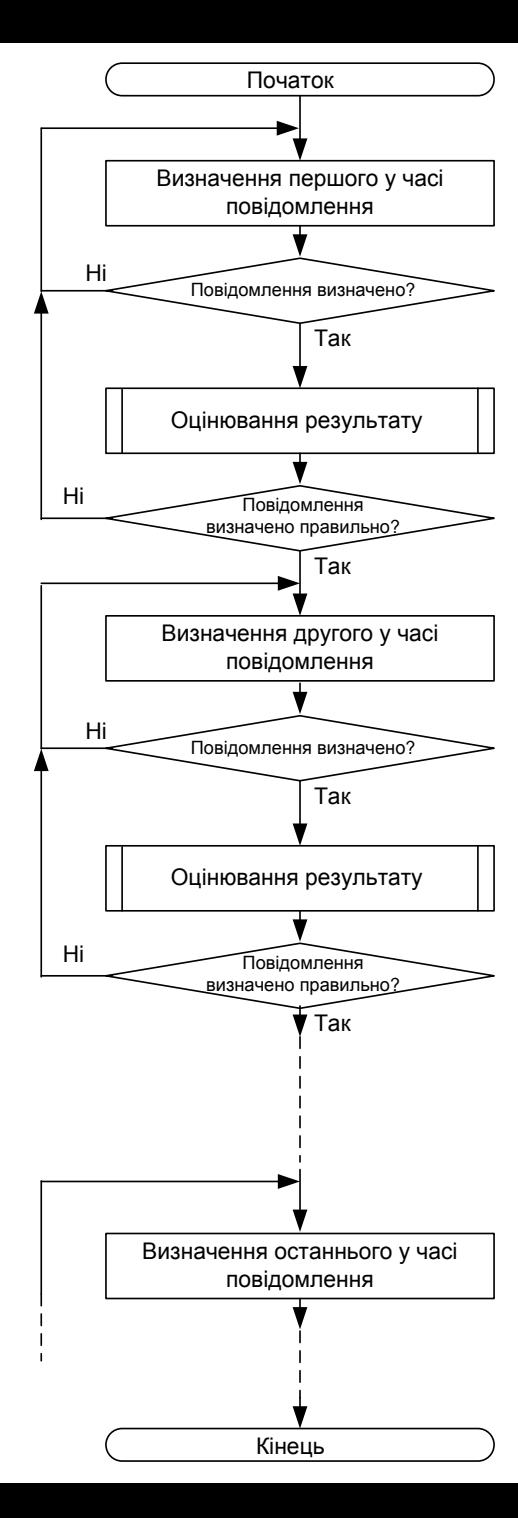

Схема основної програми для покрокової побудови складної UML-моделі динаміки

**Лабораторна реалізація автоматизованої системи управління виробництвом**

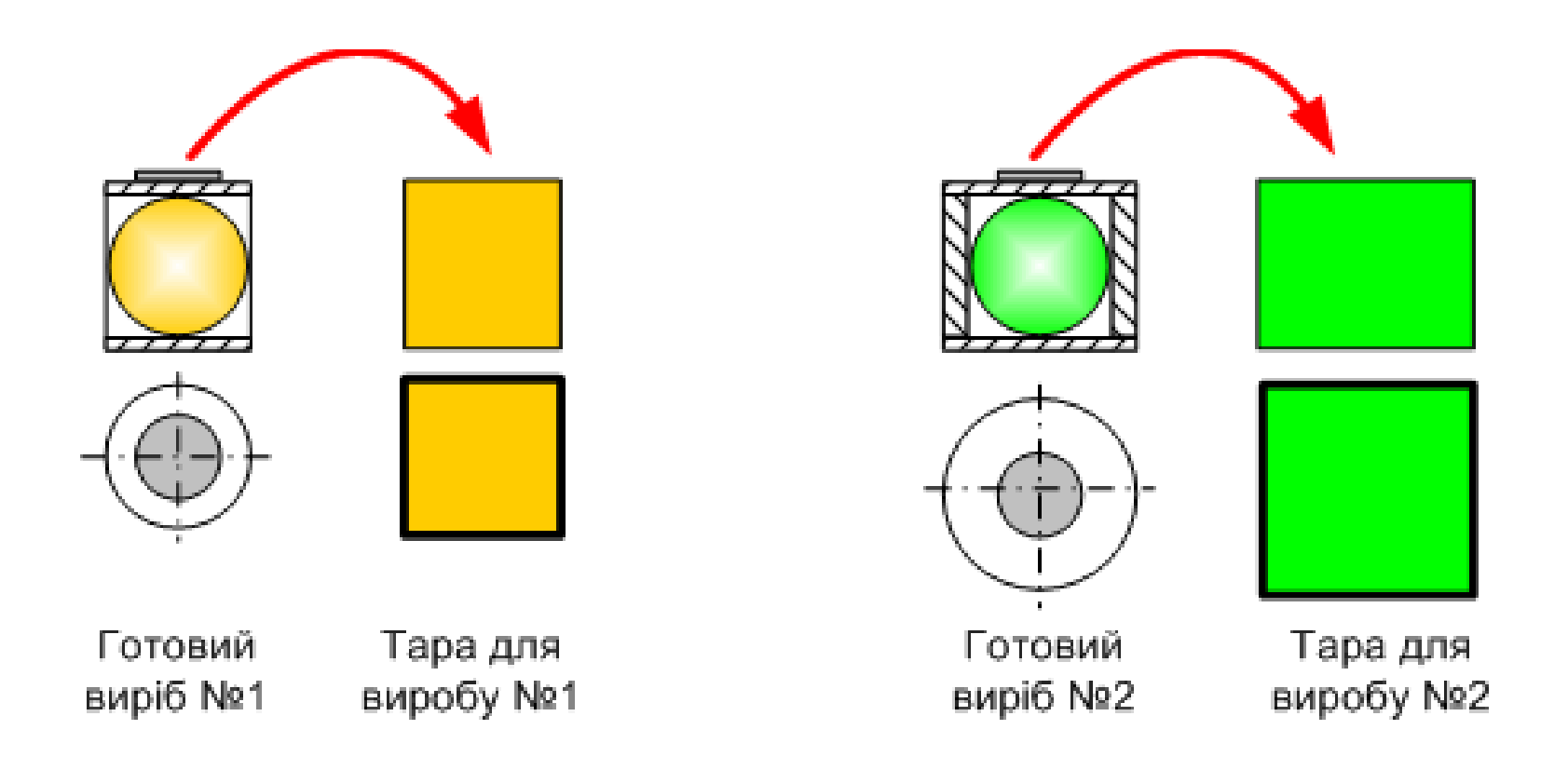

Фізичні моделі готових виробів і їх тари

**Лабораторна реалізація автоматизованої системи управління виробництвом**

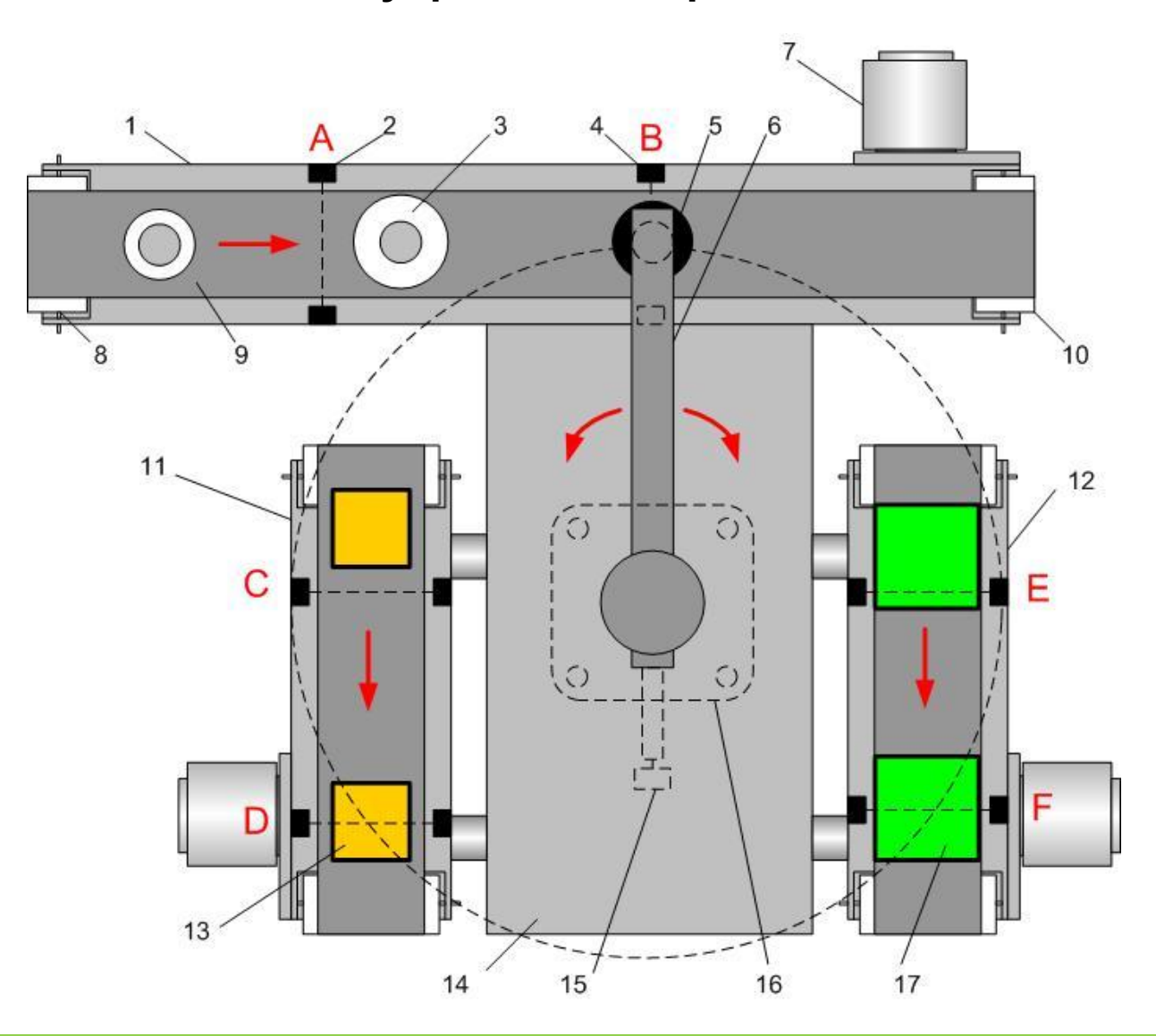

Загальне конструктивне рішення електромеханічної імітаційної моделі відвантажувальної станції (вид зверху)

# **Лабораторна реалізація автоматизованої системи управління виробництвом**

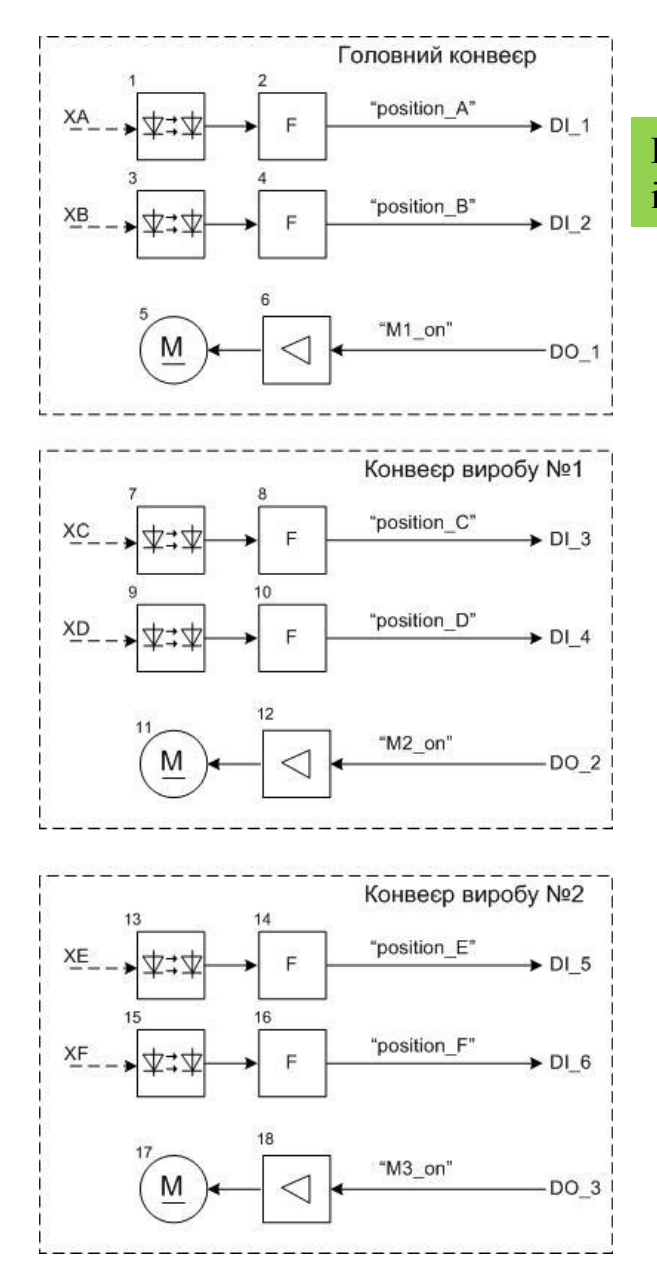

Електрична функціональна схема електромеханічної імітаційної моделі конвеєрів стенда

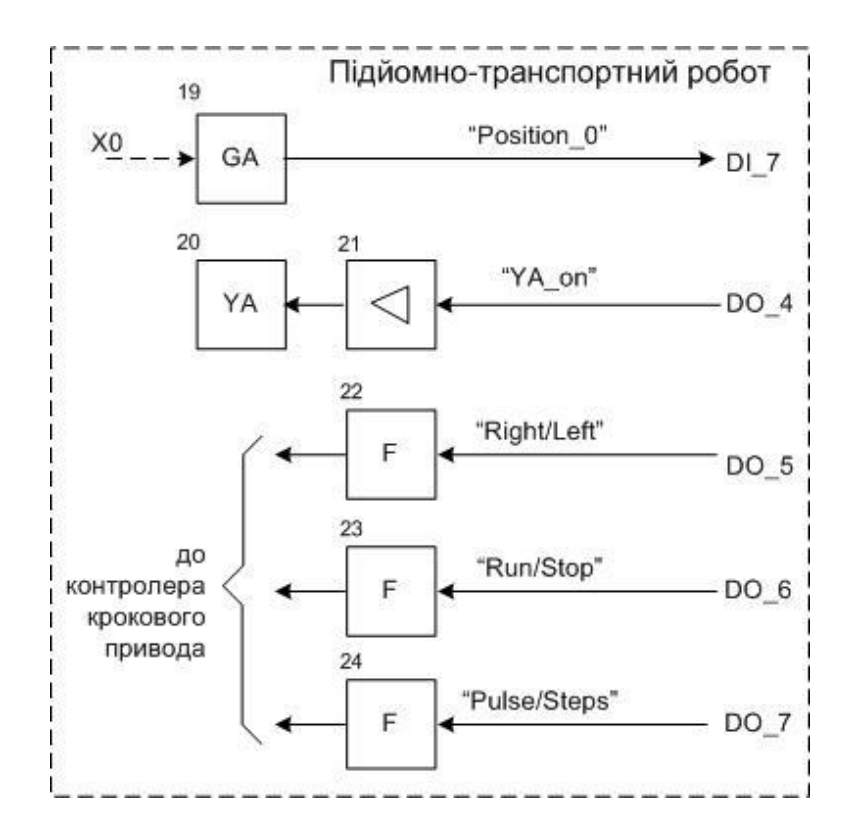

Електрична функціональна схема електромеханічної імітаційної мопеді підйомно-транспортного робота

# **ВИСНОВКИ**

В результаті виконання магістерської кваліфікаційної роботи:

- зроблений аналіз ефективності електронних засобів для формування професійноорієнтованих практичних умінь;
- досліджений стандартний процес розробки моделі динаміки автоматизованої системи управління;
- визначені технічні та педагогічні вимоги до нового комп'ютерного навчального засобу;
- обґрунтований вибір навчальної задачі для комп'ютерного навчального засобу;
- обґрунтування способу інтеграції комп'ютерного навчального засобу в існуючий навчальний процес;
- розроблене дидактичне забезпечення комп'ютерного навчального засобу;
- розроблений сценарій навчальної гри для комп'ютерного навчального засобу;
- вибране програмне інструментальне середовище для реалізації сценарію;
- спроектовано алгоритмічне забезпечення комп'ютерного навчального засобу;
- запропонована лабораторна реалізація автоматизованої системи управління виробництвом, яка моделюється на комп'ютерному навчальному засобі.

В економічному розділі доведена економічна ефективність впровадження в вузі комп'ютерного навчального засобу.